Photoshop CC 2015 Version 17 Crack + Activation Code Free

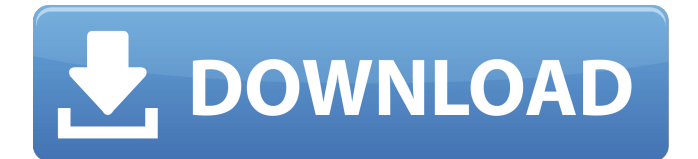

## **Photoshop CC 2015 Version 17 Crack Free For Windows [April-2022]**

Features Image Editor : Allows for the creation of multiple layers on a single image, each with individual properties like color and layer opacity. : Allows for the creation of multiple layers on a single image, each with individual properties like color and layer opacity. Digital Asset Management : Has features that allow you to organize, edit and share your photos, together with much more. : Has features that allow you to organize, edit and share your photos, together with much more. Powerful Filters : Includes a set of professional filters that enable you to create something as simple as a vignette or as complicated as a painting. : Includes a set of professional filters that enable you to create something as simple as a vignette or as complicated as a painting. Graphics Tools : Contains features like pencil, paintbrush, eraser, etc. : Contains features like pencil, paintbrush, eraser, etc. Layers and Selection : Allows you to make adjustments to individual areas of your image with controls such as adjustment layers, masks, selection tools and brushes. : Allows you to make adjustments to individual areas of your image with controls such as adjustment layers, masks, selection tools and brushes. Modify : Used for fine-tuning adjustments made with the tools above. : Used for fine-tuning adjustments made with the tools above. Photoshop Libraries : It enables you to access and edit a library of presets. : It enables you to access and edit a library of presets. Affinity Photo : Many features of Photoshop are ported into Affinity Photo. : Many features of Photoshop are ported into Affinity Photo. Selective Adjust : This tool applies the correct setting to a region of an image based on the selection. : This tool applies the correct setting to a region of an image based on the selection. Collage : Allows you to create collage-like images with tiled images and backgrounds. : Allows you to create collage-like images with tiled images and backgrounds. Texture : It enables you to create the look of a photo taken on a smooth surface. : It enables you to create the look of a photo taken on a smooth surface. Layered PSD : It allows you to work with Photoshop files with a different file format than the original. : It allows you to work with Photoshop files with a different file format than the original. Program Files : Contains further options that enable you to control things like

### **Photoshop CC 2015 Version 17 Crack + Download**

It is available in three editions: Elements, Elements and Elements Creative. Official and tested release date: Adobe Photoshop Elements 2018: December 14, 2017. Elements 2018: October 17, 2017 Elements creative: May 28, 2018 2019: January 31, 2019. Check the current version at the official site. Download: Full version Elements edition : Elements Creative edition : Photoshop Elements 2.9 The announcement of the release of Photoshop Elements 2.9 has coincided with the release of the new Elements 2018 edition. As before, the new version is compatible with both Mac and Windows computers. The new version of Photoshop Elements is considered a basic program. It is considered the ideal program for people who want to be familiar with how to manage and edit images. Users who want a medium-power program will prefer the new version of Photoshop Elements, which is also in the cloud and is similar to the professional version. In fact, there are few differences. The most important thing is that you have the opportunity to share high-quality images on social networks from within the program. The interface of the program has been modified, which will obviously make it easier to use. The dialogue boxes and options have been simplified. It is possible to customize the look of the program with the appearance of panels, icons, and settings. The major additions and changes of the program are listed below. New features 1) Creator It is possible to move a series of pictures to the Album tab and then delete or add new albums. You can also change the album folder and rename the albums. In this way, you can quickly change the name of a new series of images and create a new folder where you move the series. 2) Darkroom Images can be displayed with a variety of creative effects. It is also possible to select the brightness of the image or to alter the contrast, but there are also tools to adjust the colors. 3) Image Editor This tool offers some interesting options: It is possible to rotate, flip, mirror, and skew an image. This feature allows you to create art with images that are originally of portrait format. You can also add or

remove shadows and direct light. You can also adjust the brightness, contrast, and exposure. 4) The new Brush tool allows you 388ed7b0c7

## **Photoshop CC 2015 Version 17 Crack X64**

Six days after President Trump Donald John TrumpBiden on Trump's refusal to commit to peaceful transfer of power: 'What country are we in?' Romney: 'Unthinkable and unacceptable' to not commit to peaceful transition of power Two Louisville police officers shot amid Breonna Taylor grand jury protests MORE signed an order to withdraw American troops from Syria, senior White House officials warned that that the move would likely precipitate "a moment of truth" for his embattled administration. Two officials warned, separately and on the record with The Hill, that Trump's decision to pull out of Syria would put the United States in "uncharted territory," sending forces into a chaotic fight with Russia and Iran, and potentially destabilizing an already volatile region. Asked whether the president had any idea the withdrawal might be a trap, one official responded: "I think you are right." ADVERTISEMENT But even as they spoke, one senior administration official admitted Trump is unaware of the consequences of his decision to abruptly withdraw U.S. forces from Syria. "Trump doesn't know any of this," said the official, who spoke on the condition of anonymity to discuss internal deliberations. "He's not prepared for this. He is not coming up with a plan. He is not prepared for the policy ramifications of this. He doesn't know the endgame here." Trump signed an executive order on Sunday stating that the United States will withdraw from Syria, a stunning reversal of his administration's national security strategy, which had called for a continued presence to provide support for a CIA-backed, local ground force as part of the so-called "Global Coalition to Defeat ISIS." The development prompted widespread concern from senior aides who view the withdrawal as a risky move that could easily destabilize the situation on the ground and embolden the Islamic State in Iraq and Syria (ISIS). "The president has been ill-informed, poorly briefed and completely cut out on this policy," said a second official familiar with the president's thinking. Since the election, foreign policy experts in Washington have largely been predicting that President Trump would stay the course, despite warnings from his national security team and the CIA. Those assessments came to a head when Vice President Pence stood by his boss in his speech to the Conservative Political Action Committee on Friday, insisting that he was certain the fight against ISIS is almost over. "We're bringing

### **What's New in the Photoshop CC 2015 Version 17?**

The Content-Aware options allow you to adaptively create a mask from a background. This can be used to blur, mosaic, or distort a background. The Brush Tool is a drawing tool which can be used to draw or paint on a canvas. The Magic Wand lets you select an area of an image automatically. The Eraser tool can be used to wipe away unwanted areas. The Pen Tool is used for creating geometric shapes The Pencil tool can be used to draw fine lines. The Paint Bucket Tool can be used to select an area of an image and fill it with a color. The Filter Gallery allows you to apply various filters to your image. The Pencil Tool allows you to draw fine lines. 1. How to create a brush using Adobe Photoshop: Select the Brush Tool or the Pencil Tool With the Brush Tool, hold down the Shift Key and click on a part of the image to select the brush size. Hold down the Alt key to create a brush from an existing canvas. With the Pencil Tool, hold down the Ctrl key to create a brush. 2. How to customize a brush: Select a brush by double-clicking on it. Select a different brush by clicking on another brush. Select a brush with a different size by holding down the Shift key as you click on a brush. To customize the color or size of the brush, click on the Pencil tool. 3. How to use the clone stamp in Photoshop: Hold down the Alt key to create a clone stamp. Click and drag on an area of the image to use the clone stamp. Press the Delete key to remove the area from the image. Select a brush. Press and hold down the Ctrl key to use the clone stamp in this brush. 4. How to use the Content-Aware options in Photoshop: Press and hold the Alt key to turn on the Content-Aware options. Click and drag a part of the image to select a region which will be used to create a mask for the background. Press and hold down the Ctrl key to use the Content-Aware options in a brush. Click on a different part of the image to select a different region which will be used to create a mask for the background.

5. How to customize the brush: While holding

# **System Requirements For Photoshop CC 2015 Version 17:**

Windows 8 or higher, or Windows Vista SP2 Mac OS X 10.8 or higher, or Mac OS X 10.7 SP1 Java Runtime Environment (JRE) 6 or higher 4.3 GB or higher of free space 512 MB of video memory 30 GB or higher of hard disk space DirectX: 9.0c Minimum system requirements are intended as guidelines only. Some games may be played on lower spec systems, but performance may be reduced. If your hardware is capable of running the game, you should

[https://www.cameraitacina.com/en/system/files/webform/feedback/adobe](https://www.cameraitacina.com/en/system/files/webform/feedback/adobe-photoshop-2021-version-2243_9.pdf)[photoshop-2021-version-2243\\_9.pdf](https://www.cameraitacina.com/en/system/files/webform/feedback/adobe-photoshop-2021-version-2243_9.pdf) [http://stroiportal05.ru/advert/photoshop-2021-version-22-crack-file-only-free-download-for-pc](http://stroiportal05.ru/advert/photoshop-2021-version-22-crack-file-only-free-download-for-pc-updated-2022/)[updated-2022/](http://stroiportal05.ru/advert/photoshop-2021-version-22-crack-file-only-free-download-for-pc-updated-2022/) <https://liquidonetransfer.com.mx/?p=37815> <https://thebrothers.cl/adobe-photoshop-cc-2014-full-version-x64-latest/> <https://wakelet.com/wake/INuQWa1IahnjSGXoJgBqi> <http://nuvocasa.com/?p=30041> [https://www.nzangoartistresidency.com/adobe-photoshop-cc-2014-license-key-full-pc](https://www.nzangoartistresidency.com/adobe-photoshop-cc-2014-license-key-full-pc-windows-2022-latest/)[windows-2022-latest/](https://www.nzangoartistresidency.com/adobe-photoshop-cc-2014-license-key-full-pc-windows-2022-latest/) <http://eafuerteventura.com/?p=24931> http://www.momshuddle.com/upload/files/2022/07/2VOlwTjyocMRileNplit\_05\_2167263501e12aeb7e1 [366339be65ca7\\_file.pdf](http://www.momshuddle.com/upload/files/2022/07/2VOlwTjyocMRileNpJjt_05_2167263501e12aeb7e1366339be65ca7_file.pdf) <https://plans4creativewoodworking.com/adobe-photoshop-2021-version-22-1-1-jb-keygen-exe/> [https://kitchenwaresreview.com/photoshop-2021-version-22-1-0-keygen-crack-serial-key-download](https://kitchenwaresreview.com/photoshop-2021-version-22-1-0-keygen-crack-serial-key-download-x64-latest-2022/)[x64-latest-2022/](https://kitchenwaresreview.com/photoshop-2021-version-22-1-0-keygen-crack-serial-key-download-x64-latest-2022/) [https://www.didochat.com/upload/files/2022/07/CaDPmjlLUiHXKs4Epyiv\\_05\\_d410cf0dec9a17dc45c7a](https://www.didochat.com/upload/files/2022/07/CaDPmjlLUiHXKs4Epyiv_05_d410cf0dec9a17dc45c7a4862374608b_file.pdf) [4862374608b\\_file.pdf](https://www.didochat.com/upload/files/2022/07/CaDPmjlLUiHXKs4Epyiv_05_d410cf0dec9a17dc45c7a4862374608b_file.pdf) [http://hapdoctbi.yolasite.com/resources/Photoshop-CC-2015-Version-16-Serial-Key--Activation-Free-](http://hapdoctbi.yolasite.com/resources/Photoshop-CC-2015-Version-16-Serial-Key--Activation-Free-WinMac-March2022.pdf)[WinMac-March2022.pdf](http://hapdoctbi.yolasite.com/resources/Photoshop-CC-2015-Version-16-Serial-Key--Activation-Free-WinMac-March2022.pdf) <https://awamagazine.info/advert/photoshop-cs4-free-download-latest/> <https://bmcpsychacademy.org/2022/07/05/adobe-photoshop-cs5-march-2022/> [https://adhicitysentulbogor.com/wp](https://adhicitysentulbogor.com/wp-content/uploads/2022/07/Photoshop_2022_Version_2302_Activation_Key_3264bit_Updated.pdf)[content/uploads/2022/07/Photoshop\\_2022\\_Version\\_2302\\_Activation\\_Key\\_3264bit\\_Updated.pdf](https://adhicitysentulbogor.com/wp-content/uploads/2022/07/Photoshop_2022_Version_2302_Activation_Key_3264bit_Updated.pdf) [https://teenmemorywall.com/wp-content/uploads/2022/07/Photoshop\\_CS5.pdf](https://teenmemorywall.com/wp-content/uploads/2022/07/Photoshop_CS5.pdf) [https://otelgazetesi.com/advert/photoshop-2022-version-23-1-serial-number-and-product-key-crack](https://otelgazetesi.com/advert/photoshop-2022-version-23-1-serial-number-and-product-key-crack-activator-free-latest-2022/)[activator-free-latest-2022/](https://otelgazetesi.com/advert/photoshop-2022-version-23-1-serial-number-and-product-key-crack-activator-free-latest-2022/) <https://luvmarv.com/2022/07/05/adobe-photoshop-cs5-universal-keygen-3264bit/> <https://www.giggleserp.com/wp-content/uploads/2022/07/zyrise.pdf> <https://davidocojewelers.com/photoshop-2021-version-22-universal-keygen-with-key-2022> [https://encontros2.com/upload/files/2022/07/B3pyLIjZBpRMqxFayiXu\\_05\\_d2890113113fd5854ade26c](https://encontros2.com/upload/files/2022/07/B3pyLIjZBpRMqxFayiXu_05_d2890113113fd5854ade26c3917135ea_file.pdf) [3917135ea\\_file.pdf](https://encontros2.com/upload/files/2022/07/B3pyLIjZBpRMqxFayiXu_05_d2890113113fd5854ade26c3917135ea_file.pdf) <https://coreelevation.com/2022/07/05/photoshop-2022-version-23-1-1-2022/> https://hapropertysourcing.com/wp-content/uploads/2022/07/Adobe\_Photoshop\_CC\_2014.pdf [https://kovaci-company.com/2022/07/05/photoshop-cc-2015-version-16-hacked-download-for](https://kovaci-company.com/2022/07/05/photoshop-cc-2015-version-16-hacked-download-for-windows-2022-latest/)[windows-2022-latest/](https://kovaci-company.com/2022/07/05/photoshop-cc-2015-version-16-hacked-download-for-windows-2022-latest/) [https://tecunosc.ro/upload/files/2022/07/utLolRPom27QpQqZlHQZ\\_05\\_2167263501e12aeb7e136633](https://tecunosc.ro/upload/files/2022/07/utLolRPom27QpQqZlHQZ_05_2167263501e12aeb7e1366339be65ca7_file.pdf) [9be65ca7\\_file.pdf](https://tecunosc.ro/upload/files/2022/07/utLolRPom27QpQqZlHQZ_05_2167263501e12aeb7e1366339be65ca7_file.pdf) [https://wakelet.com/wake/D-XzRtQ5TeIPe1\\_KD1l-n](https://wakelet.com/wake/D-XzRtQ5TeIPe1_KD1l-n) [https://sharingourwealth.com/social/upload/files/2022/07/6IXfj4RGjif4aXACbrFZ\\_05\\_2167263501e12a](https://sharingourwealth.com/social/upload/files/2022/07/6IXfj4RGjif4aXACbrFZ_05_2167263501e12aeb7e1366339be65ca7_file.pdf) [eb7e1366339be65ca7\\_file.pdf](https://sharingourwealth.com/social/upload/files/2022/07/6IXfj4RGjif4aXACbrFZ_05_2167263501e12aeb7e1366339be65ca7_file.pdf) [http://quitoscana.it/2022/07/05/adobe-photoshop-2022-version-23-2-free-download-for-windows](http://quitoscana.it/2022/07/05/adobe-photoshop-2022-version-23-2-free-download-for-windows-latest-2022/)[latest-2022/](http://quitoscana.it/2022/07/05/adobe-photoshop-2022-version-23-2-free-download-for-windows-latest-2022/) <https://arseducation.com/photoshop-2022-version-23-0-2-activation-free-2022-latest/>